### **PLAN DE TRABAJO**

### **I. Datos de la institución**

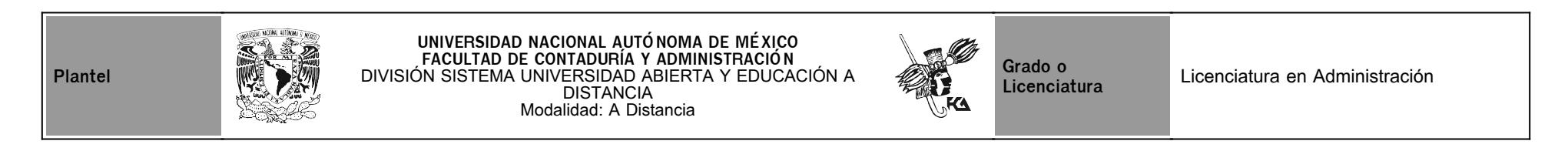

## **II. Datos del asesor**

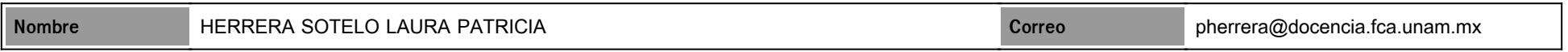

## **III. Datos de la asignatura**

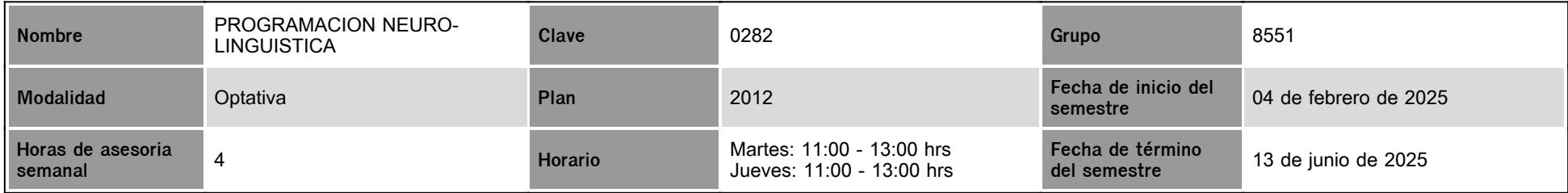

## **IV. Contenido temático**

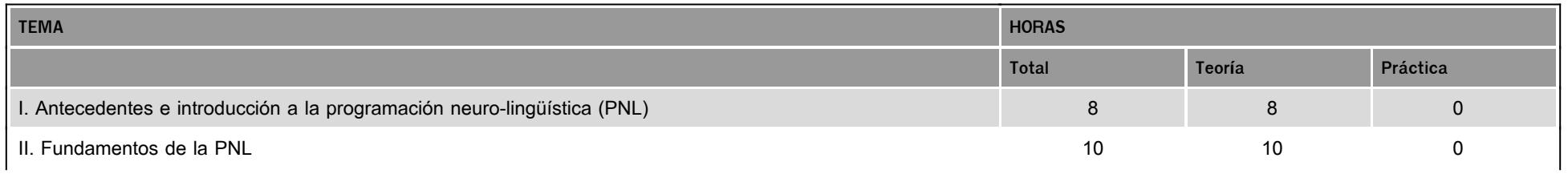

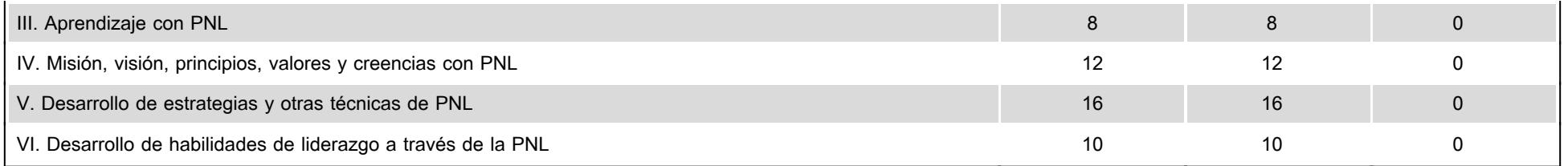

### **V. Presentación general del programa**

#### Estimad@ alumn@.

Te doy la más cordial bienvenida a la asignatura Programación Neurolingüística, seré tu asesora durante este curso, mi labor será apoyarte en tu proceso de enseñanza- aprendizaje ya sea resolviendo tus dudas o sugiriéndote cómo aprovechar los contenidos en línea. No dejes de preguntar cuanto sea necesario y las veces que consideres pertinentes. Para estar en comunicación sincrónica tendremos dos sesiones de dos horas cada semana a través del chat los martes y jueves de 11:00-13:00 horas, para la comunicación asincrónica tenemos la mensajería de la plataforma y el correo institucional pherrera@fca.unam.mx

El contenido temático consta de 6 unidades, en cada una de ellas realizaras actividades de aprendizaje que te ayudaran a comprender mejor cada tema las cuales revisaré y evaluaré en cada una y tendrás un comentario que te servirá como retroalimentación para tu aprendizaje.

Tendremos 4 sesiones de videoconferencia a través de Zoom para resolver dudas sobre los temas en las siguientes fechas:

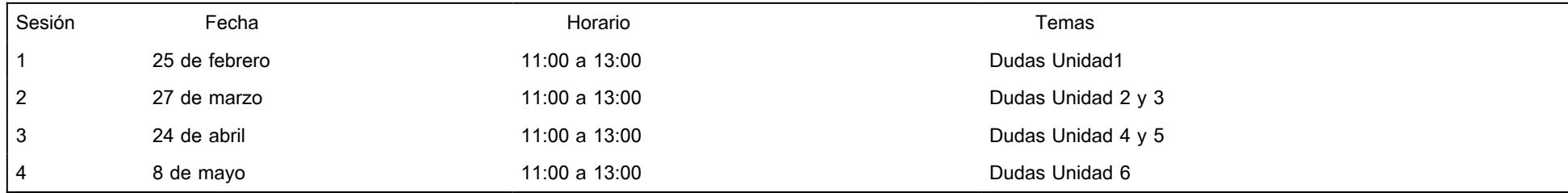

Para ingresar a las sesiones de videoconferencias, te dejaré el enlace en el Foro General. Las sesiones no son obligatorias.

Mucho éxito Asesora Laura Patricia Herrera Sotelo.

### **VI. Forma en que el alumno deberá preparar la asignatura**

Para ser evaluado y acreditar la asignatura debes realizar y enviar todas las actividades solicitadas en tiempo y forma. Además de realizar el examen final en la fecha establecida.

**1. Actividades:** cada unidad didáctica contempla la realización de actividades complementarias, que están descritas en este plan de trabajo en el apartado calendario de actividades.

2. Es importante señalar que, para realizar las actividades de aprendizaje solicitadas, es necesario que primero leas y comprendas el material correspondiente que se encuentra en la plataforma,

y después realices las actividades.

3. Toma en cuenta la **fecha de entrega de cada actividad** para que las puedas calendarizar y entregar en tiempo y forma. (podrás adelantar actividades pero estas no serán evaluadas hasta la fecha establecida en nuestro plan de trabajo).

4. Se recibirán actividades de forma extemporánea con un tiempo no mayor a 8 días hábiles excepto la actividad 1 de la unidad 6 que la fecha máxima de entrega será el 20 de mayo ya que no tenemos prorroga. Después de la fecha límite de entrega tendrá una calificación máxima de 8. Toda actividad fuera de esta fecha ya no podrá ser recibida ni evaluada.

5. Es importante que las actividades que envíes tengan **todos los requisitos para entrega de actividades** que podrás consultar más adelante en **Sistema de Evaluación**, de no cumplir se restarán un punto a la calificación obtenida por cada requisito no realizado.

6. **Examen Final.** En la fecha establecida deberás presentar un examen final que contempla todos los temas de la asignatura. Debes de tomar en cuenta que sólo tienes un intento, después del tiempo establecido para resolverlo.

## **CALENDARIO DE ACTIVIDADES**

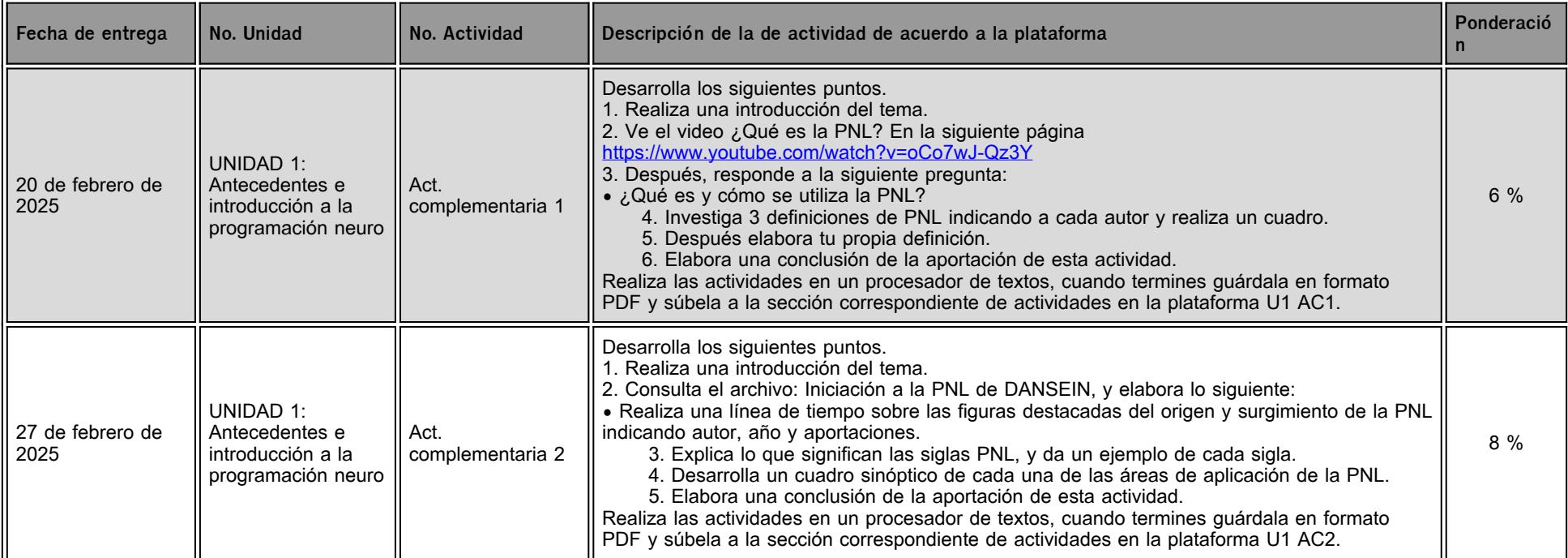

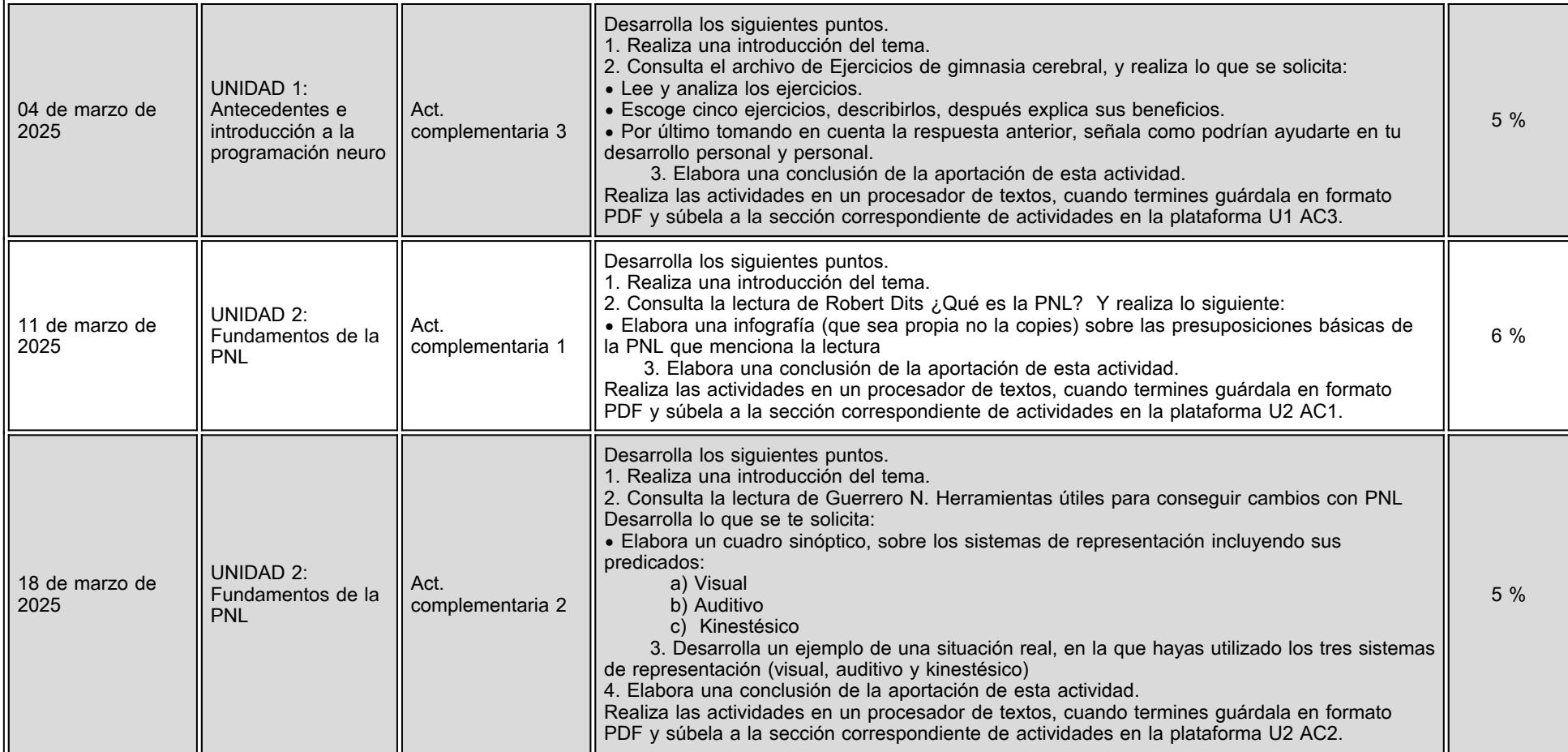

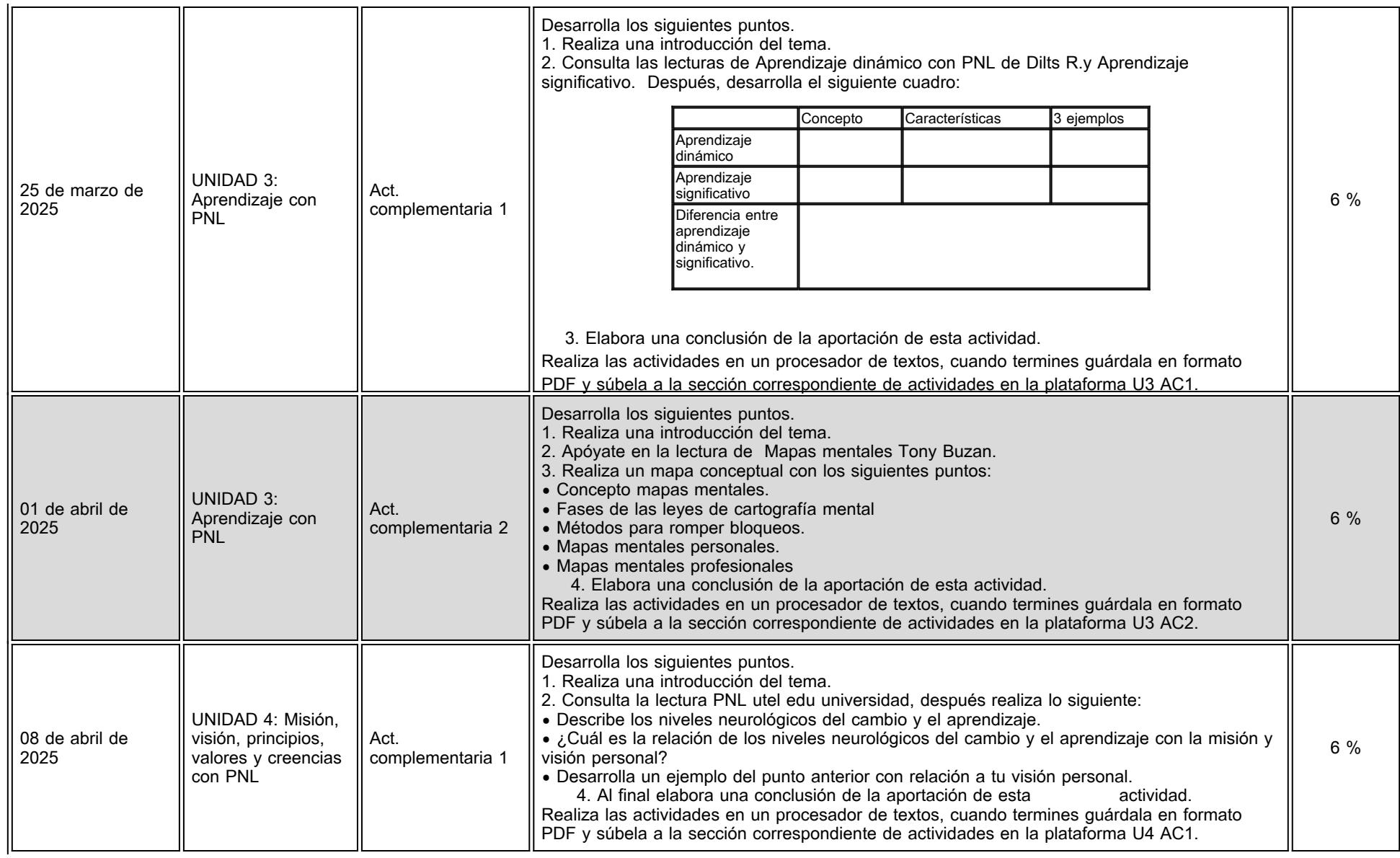

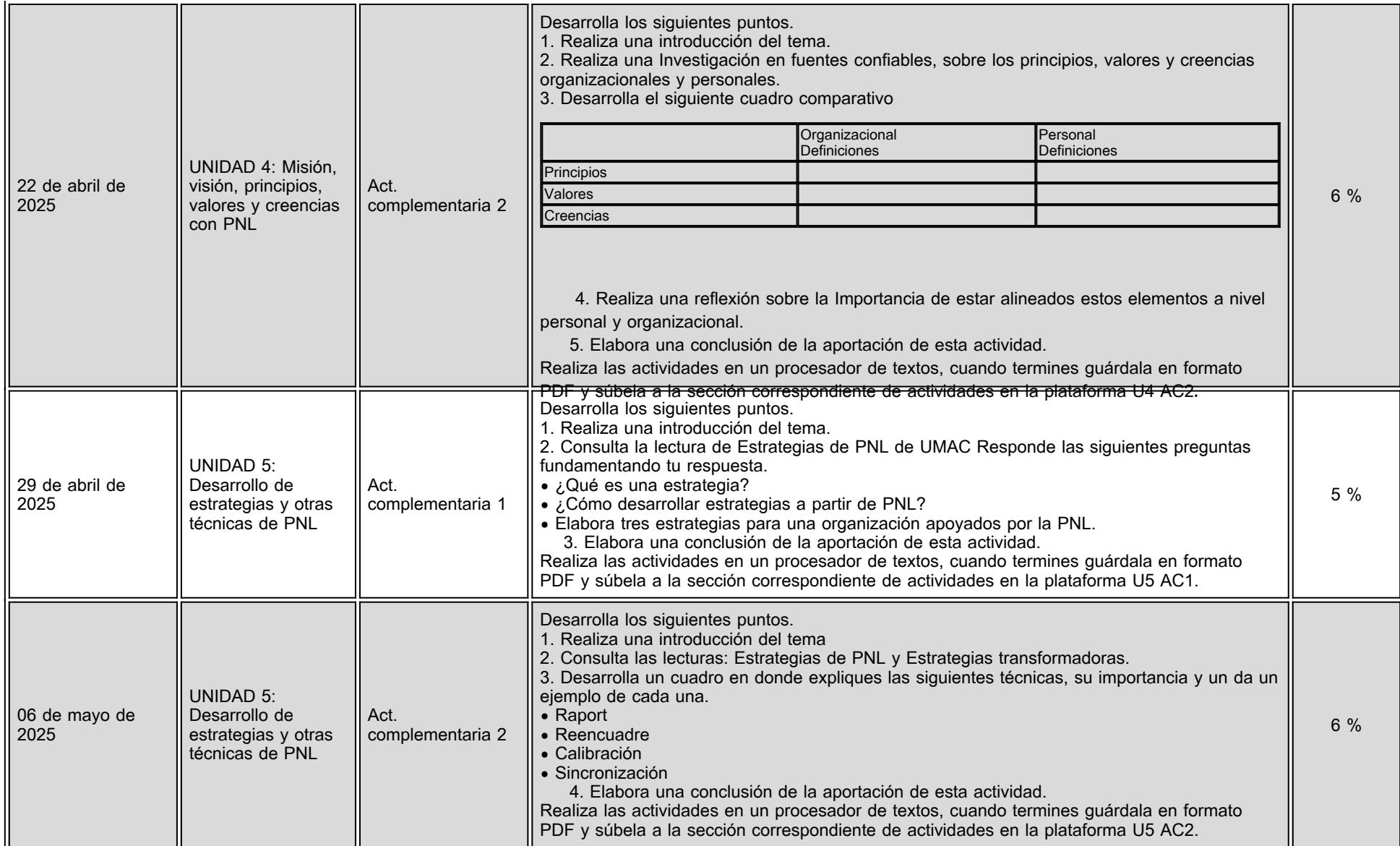

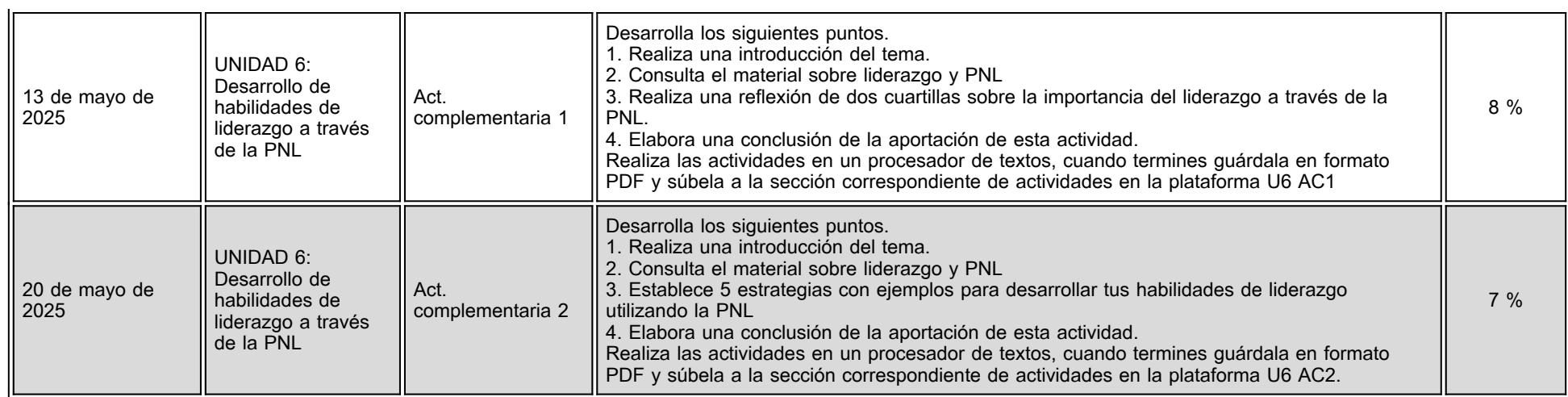

# **VII. Sistema de evaluación**

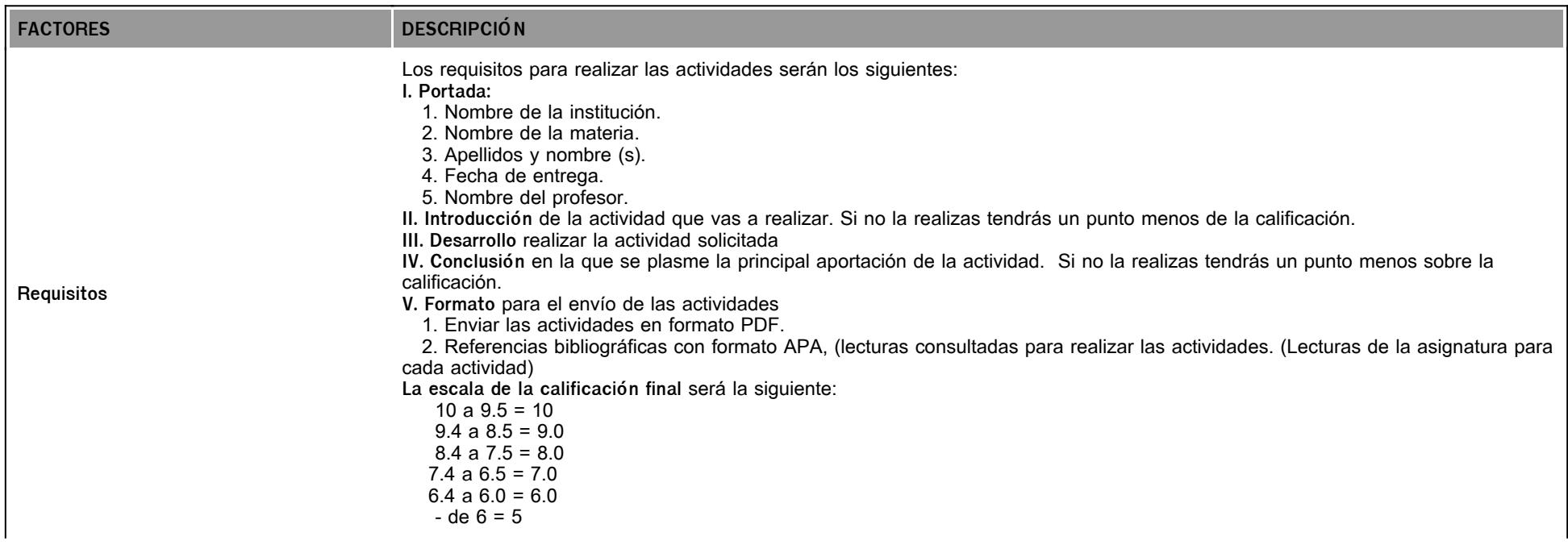

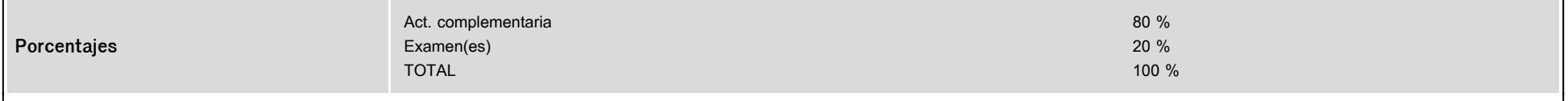

La calificación final de la asignatura está en función de la ponderación del asesor, no de la que se visualiza en la plataforma. Es necesario solicitar por correo electónico la calificación final al asesor.

# **VIII. Recursos y estratégias didácticas**

 $\mathbf{r}$ 

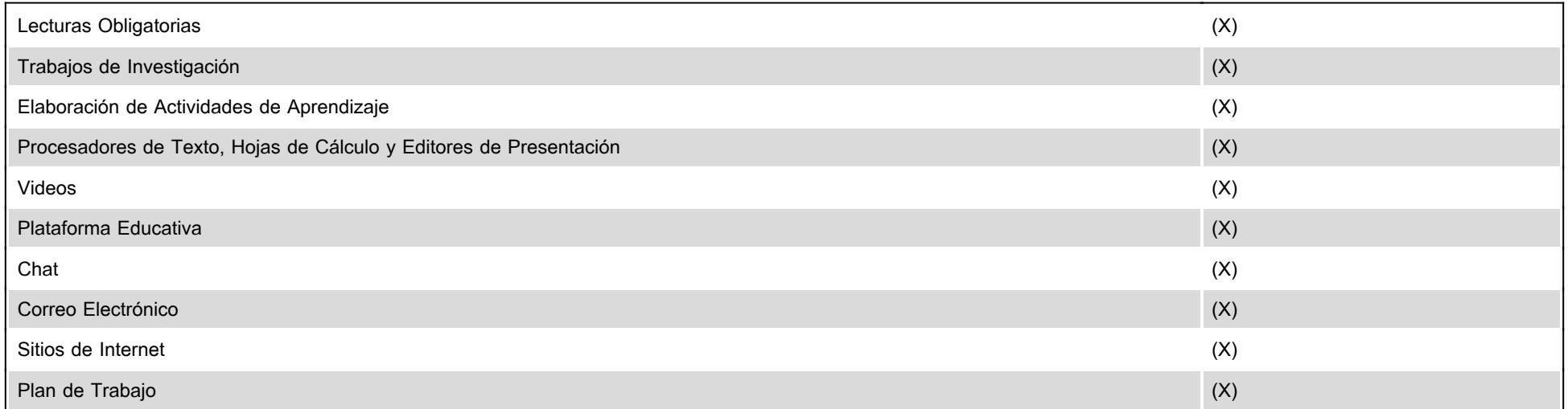